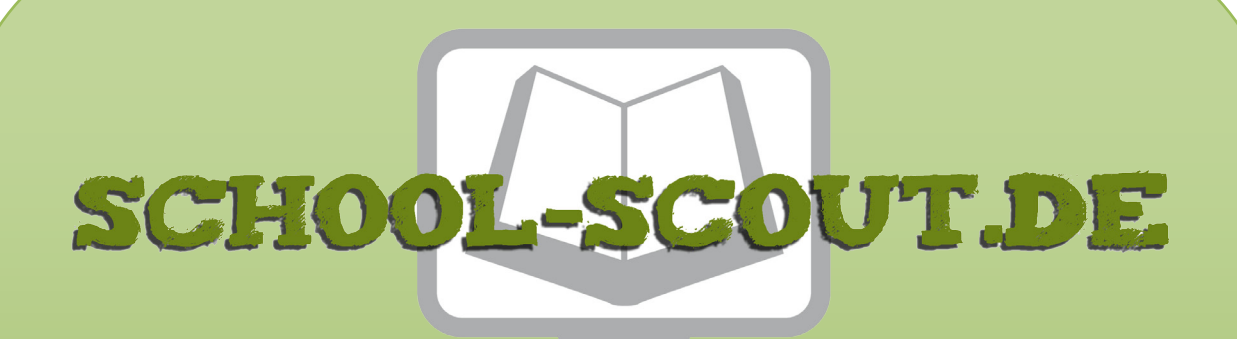

**Unterrichtsmaterialien in digitaler und in gedruckter Form**

# **Auszug aus:**

Ein Apple auf vier Rädern - das iCar als Vision

**Das komplette Material finden Sie hier:**

[School-Scout.de](http://www.school-scout.de/64930-ein-apple-auf-vier-raedern-das-icar-als-vision)

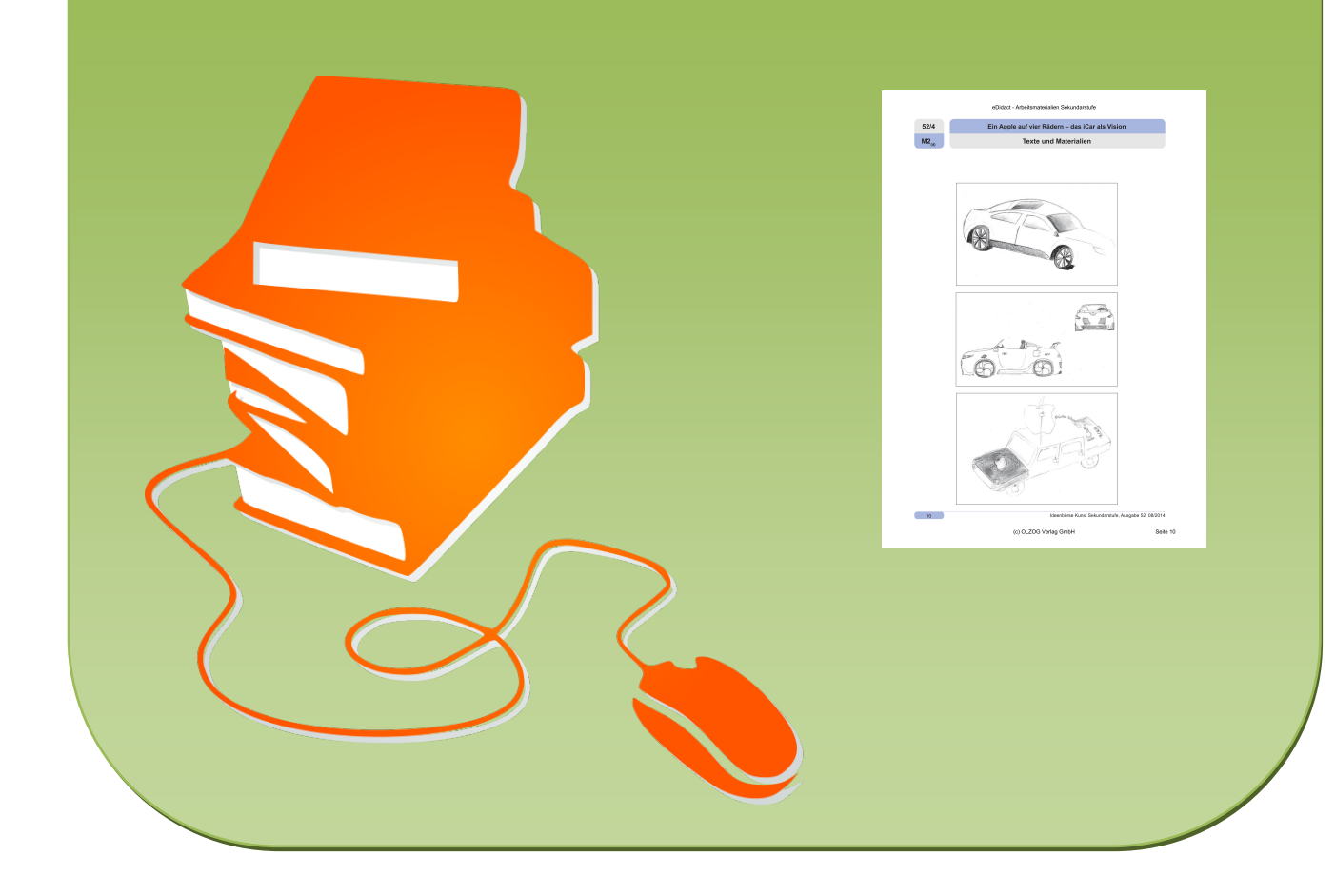

## **Ein Apple auf vier Rädern – das iCar als Vision 52/4**

## **Vorüberlegungen**

#### **Lernziele:**

- **→** Die Schüler bekommen Informationen zu Steve Jobs und zur Firma Apple.
- $\rightarrow$  Sie erfahren einiges über das Design von Apple-Produkten.
- **→** Die Schüler fertigen Designstudien zu einem Apple auf vier Rädern dem iCar.
- → Sie bekommen bereits existierende Studien von verschiedenen Desig-nern gezeigt.

#### **Anmerkungen zum Thema:**

#### Steve Jobs

Steve Jobs war eine der bekanntesten Persönlichkeiten in der Computerindustrie. Er gründete bereits im Jahre 1976 mit Steve Wozniak und Ron Wayne die Firma Apple. 1984 stellt das Trio den ersten Macintosh vor. Nach einer internen Streitigkeit verließ Jobs die Firma 1985, kehrte aber 1996 zurück und übernahm bald die Geschäftsführung des Unternehmens.

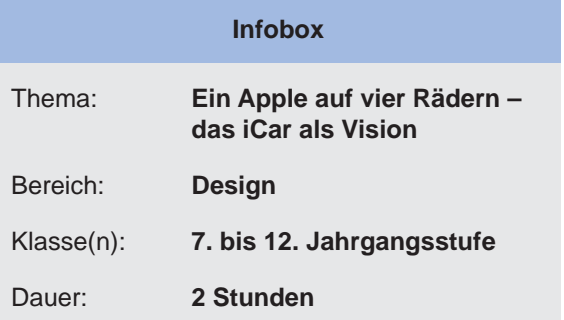

1998 führte Steve Jobs den iMac ein, was dazu führte, dass das angeschlagene Unternehmen finanziell wieder besser dastand. Am 9. Januar 2007 stellte Apple das erste iPhone vor. Mit der Einführung des "tragbaren" iPods, mit iTunes, iTunes-Store und dem iPhone öffnete Steve Jobs einen völlig neuen Markt.

2010 präsentierte Steve Jobs das iPad als eines der ersten Tablets. Im Jahre 2011 übergab Steve Jobs aus gesundheitlichen Gründen seine Geschäftsleitung endgültig an Tim Cook. Im Oktober 2011 starb er an seiner Krebserkrankung.

#### Der Name Apple und sein Logo

Zu der Entstehung des "Apfel"-Logos von Apple gibt es folgendes Zitat von Steve Jobs:

"Ich praktizierte mal wieder eine meiner Obstdiäten. Ich war gerade von der Apfelplantage zurückgekehrt. Der Name klang freundlich, schwungvoll und nicht ein-schüchternd. Apple nahm dem Begriff Computer die Schärfe. Zudem würden wir künftig vor Atari im Telefonbuch stehen." Mitbegründer Wozniak bestätigte in seiner Biografie die oben beschriebene Entstehung des Namens Apple (Quelle: wikipedia).

Das erste Apple-Logo war ein barocker Kupferstich. Schnell erkannte man, dass dieses Logo viel zu viele Details hatte. So wurde es wieder verworfen und es entstand der bekannte Apfel, bei dem ein Stück abgebissen ist. Dieser wurde zunächst mehrfarbig konzipiert. Da noch nicht alle Computer so viele Farben darstellen konnten, verzichtete man jedoch auf die Mehrfarbigkeit und verwendete das Logo fortan nur noch einfarbig. Seit 1998 ist das Apple-Logo schwarz.

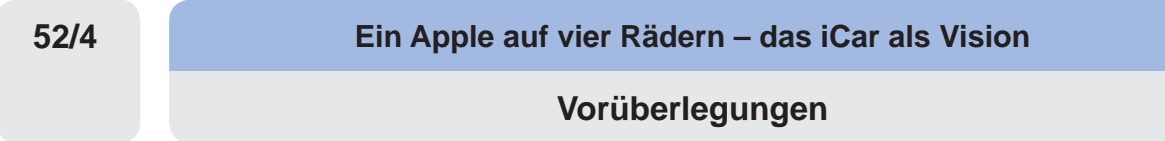

#### Apple-Design

Apple steht schon seit Langem für bahnbrechendes Design. Apple-Produkte werden aufgrund der klaren Formen und ihrer anwenderfreundlichen Bedienung gekauft.

Kaum einer weiß aber, dass sich die Produktdesigner von Apple einer klaren Formensprache bedienen. So ist z.B. das iPhone nach den Prinzipien des Goldenen Schnitts (5:8 oder auch 1:1,618...) und der Goldenen Spirale (Fibonacci-Folge) aufgebaut (siehe **M1**). Dieses Verhältnis der Seiten wird vom Menschen als besonders ästhetisch und harmonisch empfunden. Sogar die Kreise des iCloud-Logos sind nach dem Größenverhältnis des Goldenen Schnitts entworfen.

#### Apple iCar

Ein Apple auf vier Rädern? Die Vision des iCars existiert schon lange.

Was kaum einer weiß ist, dass Steve Jobs als damaliger Geschäftsführer von Apple eigentlich lieber ein Apple-Auto herausbringen wollte, bevor er das iPhone auf den Markt brachte. Obwohl er gute Beziehungen zum Vorstand von VW pflegte, war es wohl doch eher noch eine zu verrückte Idee zu dem Zeitpunkt.

Heute schwirrt die Idee des iCars immer noch in den Köpfen der Designer aus der ganzen Welt herum. Es wird vermutet, dass an einem Elektroauto gefeilt wird – versehen mit einer kompletten digitalen Innenausstattung von Apple.

#### **Internetseiten zur Vorbereitung:**

http://macandegg.de/2012/03/apple-design-und-goldener-schnitt/ http://www.welt.de/motor/article108493320/Warum-Apple-das-iCar-verhinderte.html http://t3n.de/news/apple-strategie-erst-icar-dann-394277/

#### **Die einzelnen Unterrichtsschritte im Überblick:**

- 1. Schritt: Design von Apple-Produkten
- 2. Schritt: Zeichnen einer iCar-Designstudie
- 3. Schritt: Vorstellen der iCar-Vision

### **Ein Apple auf vier Rädern – das iCar als Vision**

# **Unterrichtsplanung**

#### **Checkliste:**

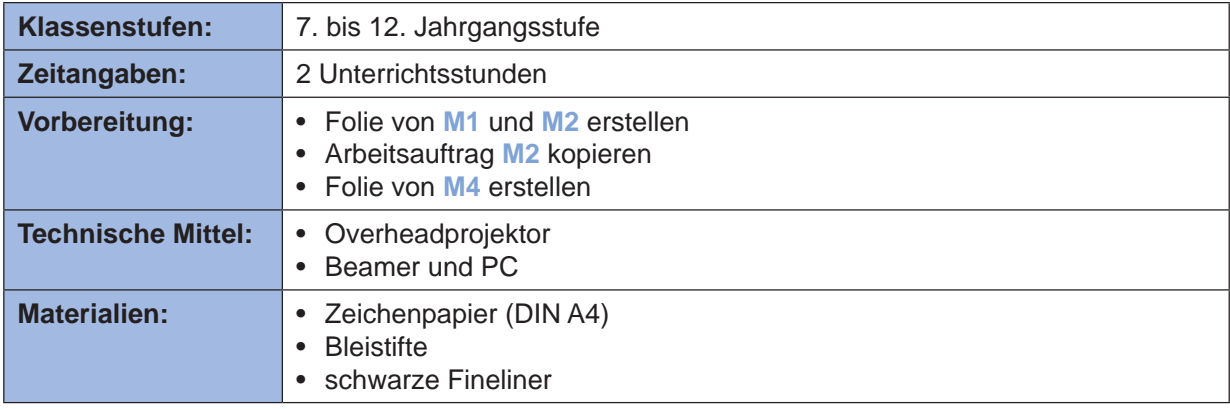

**Autorin: Charlotte Kob,** Realschullehrerin, geb. 1975, Studium (Kunst, Mathematik, Mensch und Umwelt) in Freiburg, Veröffentlichungen in "Skulptur in Freiburg" (Band I und II), Kooperationslehrerin mit der Pädagogischen Hochschule Karlsruhe im Fach Bildende Kunst, unterrichtet mittlerweile an einer Realschule in Karlsruhe. Seit 2008, Herausgeberin der "Ideenbörse Kunst".

**52/4**

**52/4**

**Ein Apple auf vier Rädern – das iCar als Vision**

### **Unterrichtsplanung**

# **Design von Apple-Logo, iPhone und iCloud**

# **1. Schritt: Design von Apple-Produkten**

- *Die Schüler setzen sich mit dem Apfel-Logo der Firma Apple auseinander, sammeln bekannte Informationen dazu und bekommen zusätzliche Detailinformationen durch die Lehrkraft. Sie erstellen idealerweise eine Mindmap dazu.*
- *Sie erfahren, dass das Apfel-Logo und die Apple-Produkte nach bestimmten Designkriterien, wie z.B. dem Goldenen Schnitt, aufgebaut sind.*

Die Lehrkraft beginnt die Unterrichtseinheit mit einem stummen Impuls. Das Apple-Logo wird großformatig als Folie, über Beamer oder als große Schwarz-Weiß-Kopie gezeigt. Die Schüler äußern sich dazu. Da Apple gerade bei Jugendlichen sehr beliebt ist, werden alle Informationen über die Firma, Steve Jobs und die bisherigen Produkte z.B. an der Tafel (in Form einer Mindmap) gesammelt und ggfs. durch die Lehrkraft ergänzt (siehe Anmerkungen zum Thema). Das Apple-Logo finden Sie unter Bildersuche im Internet, aus rechtlichen Gründen, können wir es leider nicht abbilden.

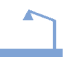

Um ein paar Hintergrundinformationen bezüglich der Design-Intentionen von Apple zu erklären, legt die Lehrkraft eine Folie auf, die den Goldenen Schnitts und die Fibonacci-Folge beim iPhone und beim Apfel-Logo zeigt.

Design von Apple-Logo, iPhone und iCloud:

http://macandegg.de/wp-content/uploads/2012/03/Apple-Logo-Goldener-Schnitt.jpg http://macandegg.de/wp-content/uploads/2012/03/iPhone-Design-Goldener-Schnitt.png http://cdn.iphone-news.org/wp-content/uploads/2011/06/goldenratio.jpg

Bei Schülern der älteren Jahrgangsstufen kann an dieser Stelle eine kurze Einheit zum "Goldenen Schnitt" und zur "Fibonacci-Schnecke" eingeschoben werden. Jüngeren Schülern wird nur am Rande erklärt, dass die Designer von Apple-Produkten diese nach bestimmten Kriterien entworfen haben, damit sie uns Käufern besonders gut gefallen.

# **2. Schritt: Zeichnen einer iCar-Designstudie**

- *Die Schüler erhalten Informationen zu Steve Jobs Vision eines Apple-Autos dem iCar.*
- *Sie entwerfen und zeichnen ihre Designstudie eines iCars.*

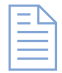

Die Schüler erhalten das Arbeitsblatt (siehe **M1**) und lesen gemeinsam den ersten Teil, in dem erklärt wird, dass Steve Jobs eigentlich den Traum von einem Apple-Auto hatte.

Sie erhalten den Arbeitsauftrag (siehe **M1**), selbst eine Designstudie zu einem Apple-iCar zu erstellen, dieses soll sich an das bisherige Design der Apple-Produkte anlehnt. Sie zeichnen ihre Ideen auf weiße DIN-A4-Blätter mit Bleistift oder schwarzen Finelinern, idealerweise aus verschiedenen Perspektiven.

Nach Fertigstellung werden alle Ergebnisse ausgelegt und gemeinsam betrachtet (Schülerarbeiten siehe **M2**).

 $\overline{A}$ 

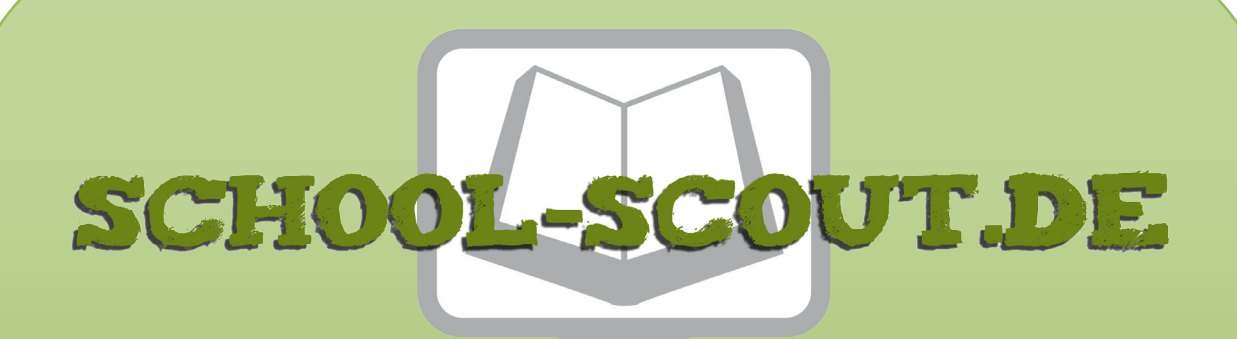

**Unterrichtsmaterialien in digitaler und in gedruckter Form**

# **Auszug aus:**

Ein Apple auf vier Rädern - das iCar als Vision

**Das komplette Material finden Sie hier:**

[School-Scout.de](http://www.school-scout.de/64930-ein-apple-auf-vier-raedern-das-icar-als-vision)

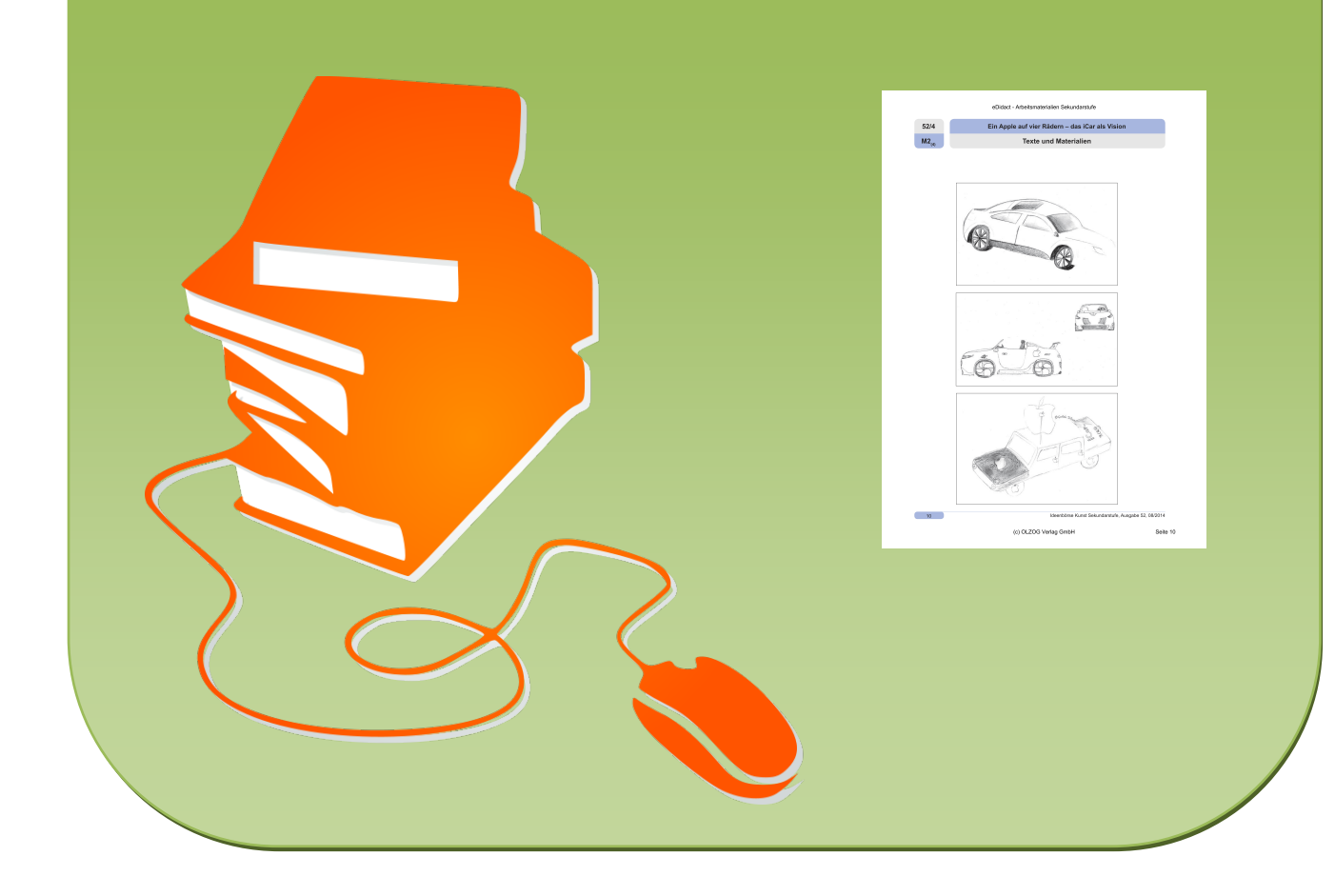